eBASH: ECRYPT Benchmarking of All Submitted Hashes

http://bench.cr.yp.to /ebash.html

D. J. Bernstein University of Illinois at Chicago

Joint work with:

Tanja Lange

Technische Universiteit Eindhoven

# ECRYPT, VAMPIRE

European Union has funded

# ECRYPT I network (2004–2008), ECRYPT II network (2008–2012).

- ECRYPT's "virtual labs" include
	-
	-

many universities, companies.

VAMPIRE is the "Virtual Application and Implementation Lab" led by Tanja Lange (Eindhoven), Christof Paar (Bochum).

 $\mathsf{B}$ 

- <sup>P</sup>T Benchmarking Submitted Hashes
- //bench.cr.yp.to 1.html
- Bernstein sity of Illinois at Chicago
- vork with:
- <sub>-</sub>ange
- sche Universiteit Eindhoven

# ECRYPT, VAMPIRE

European Union has funded ECRYPT I network (2004–2008), ECRYPT II network (2008–2012).

ECRYPT's "virtual labs" include many universities, companies.

VAMPIRE is the "Virtual Application and Implementation Lab" led by Tanja Lange (Eindhoven), Christof Paar (Bochum).

2006: ("ECR of Asyr measur encryption, and the entryption, and the entryption, and the entrypying containing the entrypying research. The entrypying results,  $\mathbb{R}$  and  $\mathbb{R}$  and  $\mathbb{R}$  and  $\mathbb{R}$  and  $\mathbb{R}$  are entrypying results. 2008:  $($  "ECR" of All S eBACS of Cryp include

eBATS

http:/

narking

Hashes

cr.yp.to

ois at Chicago

ersiteit Eindhoven

# ECRYPT, VAMPIRE

European Union has funded ECRYPT I network (2004–2008), ECRYPT II network (2008–2012). ECRYPT's "virtual labs" include many universities, companies. VAMPIRE is the "Virtual Application and Implementation Lab" led by

Tanja Lange (Eindhoven), Christof Paar (Bochum).

# eBATS, eBASH,

2006: VAMPIRE ("ECRYPT Bend of Asymmetric S measuring efficie encryption, signa 2008: VAMPIRE ("ECRYPT Bend of All Submitted eBACS ("ECRYF of Cryptographic includes eBATS,

http://bench.o

## cago

Idhoven

# ECRYPT, VAMPIRE

European Union has funded ECRYPT I network (2004–2008), ECRYPT II network (2008–2012).

ECRYPT's "virtual labs" include many universities, companies.

2006: VAMPIRE started e ("ECRYPT Benchmarking of Asymmetric Systems"), measuring efficiency of publicencryption, signatures, DH. 2008: VAMPIRE started e ("ECRYPT Benchmarking of All Submitted Hashes").

VAMPIRE is the "Virtual Application and Implementation Lab" led by Tanja Lange (Eindhoven), Christof Paar (Bochum).

# eBATS, eBASH, eBACS

of Cryptographic Systems")

includes eBATS, eBASH, r

http://bench.cr.yp.to

eBACS ("ECRYPT Benchi

# ECRYPT, VAMPIRE

European Union has funded ECRYPT I network (2004–2008), ECRYPT II network (2008–2012).

ECRYPT's "virtual labs" include many universities, companies.

VAMPIRE is the "Virtual Application and Implementation Lab" led by Tanja Lange (Eindhoven), Christof Paar (Bochum).

# eBATS, eBASH, eBACS

# 2006: VAMPIRE started eBATS measuring efficiency of public-key

("ECRYPT Benchmarking of Asymmetric Systems"), encryption, signatures, DH.

("ECRYPT Benchmarking of All Submitted Hashes").

- 2008: VAMPIRE started eBASH
- eBACS ("ECRYPT Benchmarking
	-

of Cryptographic Systems") includes eBATS, eBASH, more.

http://bench.cr.yp.to

# <sup>P</sup>T, VAMPIRE

an Union has funded PT I network (2004–2008), PT II network (2008–2012).

<sup>2</sup>T's "virtual labs" include aniversities, companies.

IRE is the al Application and Ientation Lab" led by Lange (Eindhoven), of Paar (Bochum).

# eBATS, eBASH, eBACS

2006: VAMPIRE started eBATS ("ECRYPT Benchmarking of Asymmetric Systems"), measuring efficiency of public-key encryption, signatures, DH.

2008: VAMPIRE started eBASH ("ECRYPT Benchmarking of All Submitted Hashes").

eBACS ("ECRYPT Benchmarking of Cryptographic Systems") includes eBATS, eBASH, more.

http://bench.cr.yp.to

eBASH 49 imp 28 has http:/ /resul already measur 94 mac Each in recomp with va to iden for imp

eBASH

# **IRE**

has funded ork (2004–2008), ork (2008–2012).

al labs" include s, companies.

 $\overline{\mathsf{ion}}$  and ab" led by  $ndhoven),$ ochum).

# eBATS, eBASH, eBACS

2006: VAMPIRE started eBATS ("ECRYPT Benchmarking of Asymmetric Systems"), measuring efficiency of public-key encryption, signatures, DH.

2008: VAMPIRE started eBASH ("ECRYPT Benchmarking of All Submitted Hashes").

eBACS ("ECRYPT Benchmarking of Cryptographic Systems") includes eBATS, eBASH, more.

http://bench.cr.yp.to

 $eBASH \rightarrow public$ 

eBASH has alrea 49 implementations 28 hash function

http://bench.o

 $/r$ esults-hash

already shows

measurements or

94 machine-ABI

Each implementa recompiled 1201 with various com

to identify best v for implementation  $\mathsf{d}$  $-2008$ ),  $-2012$ ).

nclude  $e$ ies.

ly.

# eBATS, eBASH, eBACS

- http://bench.cr.yp.to
- /results-hash.html
- already shows
- measurements on 68 mach
- 94 machine-ABI combinati
- Each implementation is recompiled 1201 times with various compiler optic to identify best working op for implementation, machin

2006: VAMPIRE started eBATS ("ECRYPT Benchmarking of Asymmetric Systems"), measuring efficiency of public-key encryption, signatures, DH. 2008: VAMPIRE started eBASH ("ECRYPT Benchmarking of All Submitted Hashes"). eBACS ("ECRYPT Benchmarking

of Cryptographic Systems") includes eBATS, eBASH, more.

http://bench.cr.yp.to

eBASH has already collect 49 implementations of 28 hash functions in 14 far

# $eBASH \rightarrow public$

# eBATS, eBASH, eBACS

2006: VAMPIRE started eBATS ("ECRYPT Benchmarking of Asymmetric Systems"), measuring efficiency of public-key encryption, signatures, DH.

2008: VAMPIRE started eBASH ("ECRYPT Benchmarking of All Submitted Hashes").

eBACS ("ECRYPT Benchmarking of Cryptographic Systems") includes eBATS, eBASH, more.

http://bench.cr.yp.to

# $eBASH \rightarrow public$

eBASH has already collected 49 implementations of

- 
- 28 hash functions in 14 families.
	-
	-
	-
	-
	-
	-
	-
	-
	-

http://bench.cr.yp.to /results-hash.html already shows measurements on 68 machines; 94 machine-ABI combinations.

# , eBASH, eBACS

VAMPIRE started eBATS YPT Benchmarking nmetric Systems"), ing efficiency of public-key tion, signatures, DH.

VAMPIRE started eBASH YPT Benchmarking Submitted Hashes").

("ECRYPT Benchmarking otographic Systems") is eBATS, eBASH, more.

//bench.cr.yp.to

# $eBASH \rightarrow public$

eBASH has already collected 49 implementations of 28 hash functions in 14 families.

http://bench.cr.yp.to /results-hash.html already shows measurements on 68 machines; 94 machine-ABI combinations.

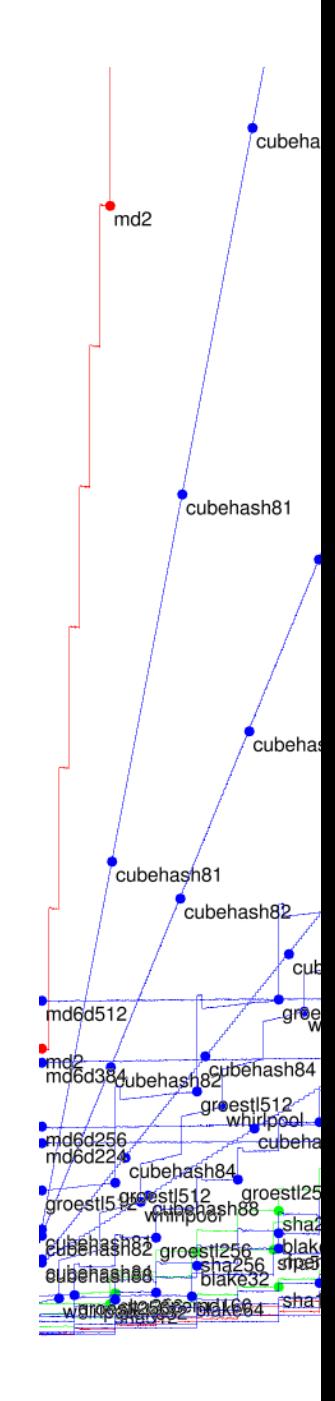

# eBACS

started eBATS  ${\rm chmarking}$ ystems" ), ncy of public-key tures, DH.

started eBASH hmarking:

Hashes").

<sup>P</sup>T Benchmarking Systems") eBASH, more.

 $\texttt{cr}.\texttt{yp}.\texttt{to}$ 

# $eBASH \rightarrow public$

eBASH has already collected 49 implementations of 28 hash functions in 14 families.

http://bench.cr.yp.to /results-hash.html already shows measurements on 68 machines; 94 machine-ABI combinations.

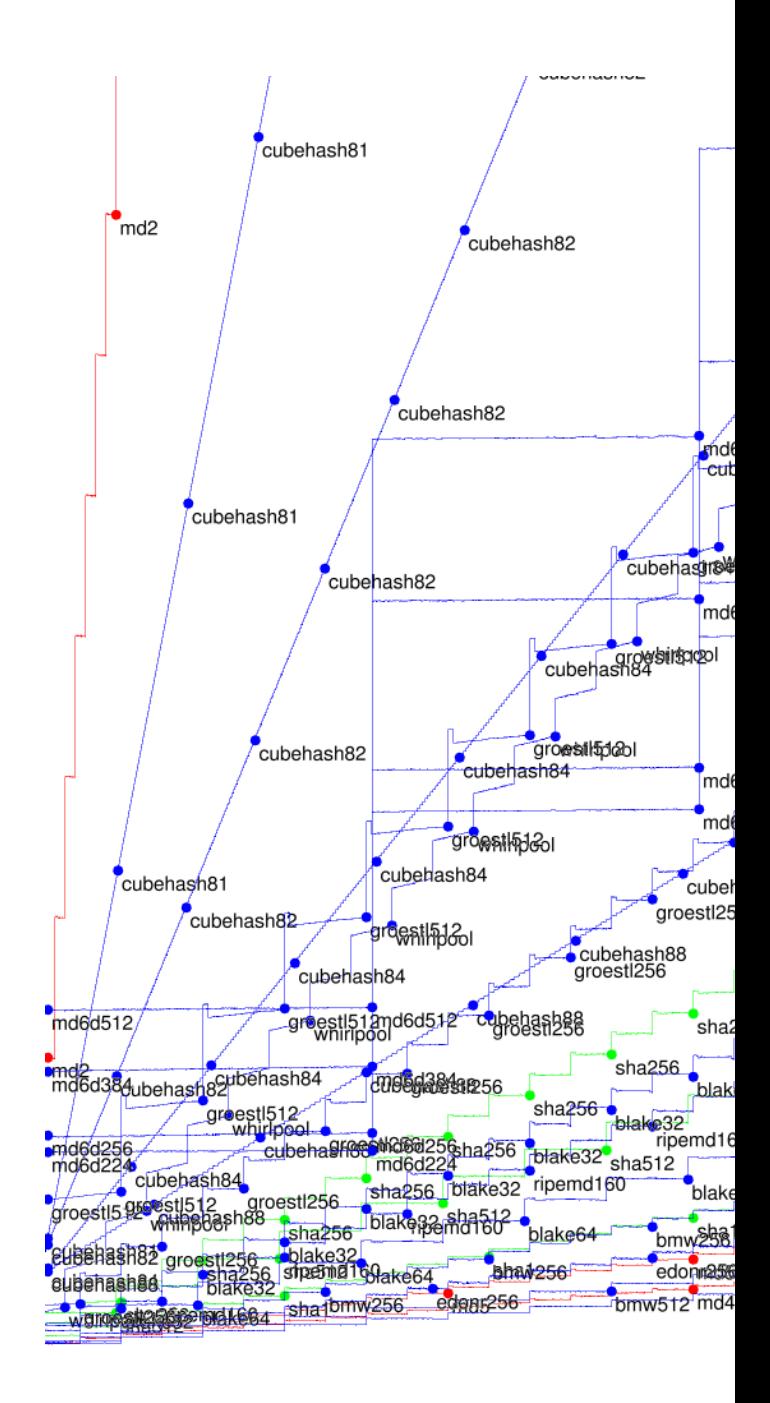

BATS

plic-key

BASH

encryption, signatures, DH.

of All Submitted Hashes").

narking  $\left.\rule{0pt}{12pt}\right)$ nore.

# $eBASH \rightarrow public$

eBASH has already collected 49 implementations of 28 hash functions in 14 families.

http://bench.cr.yp.to /results-hash.html already shows measurements on 68 machines; 94 machine-ABI combinations.

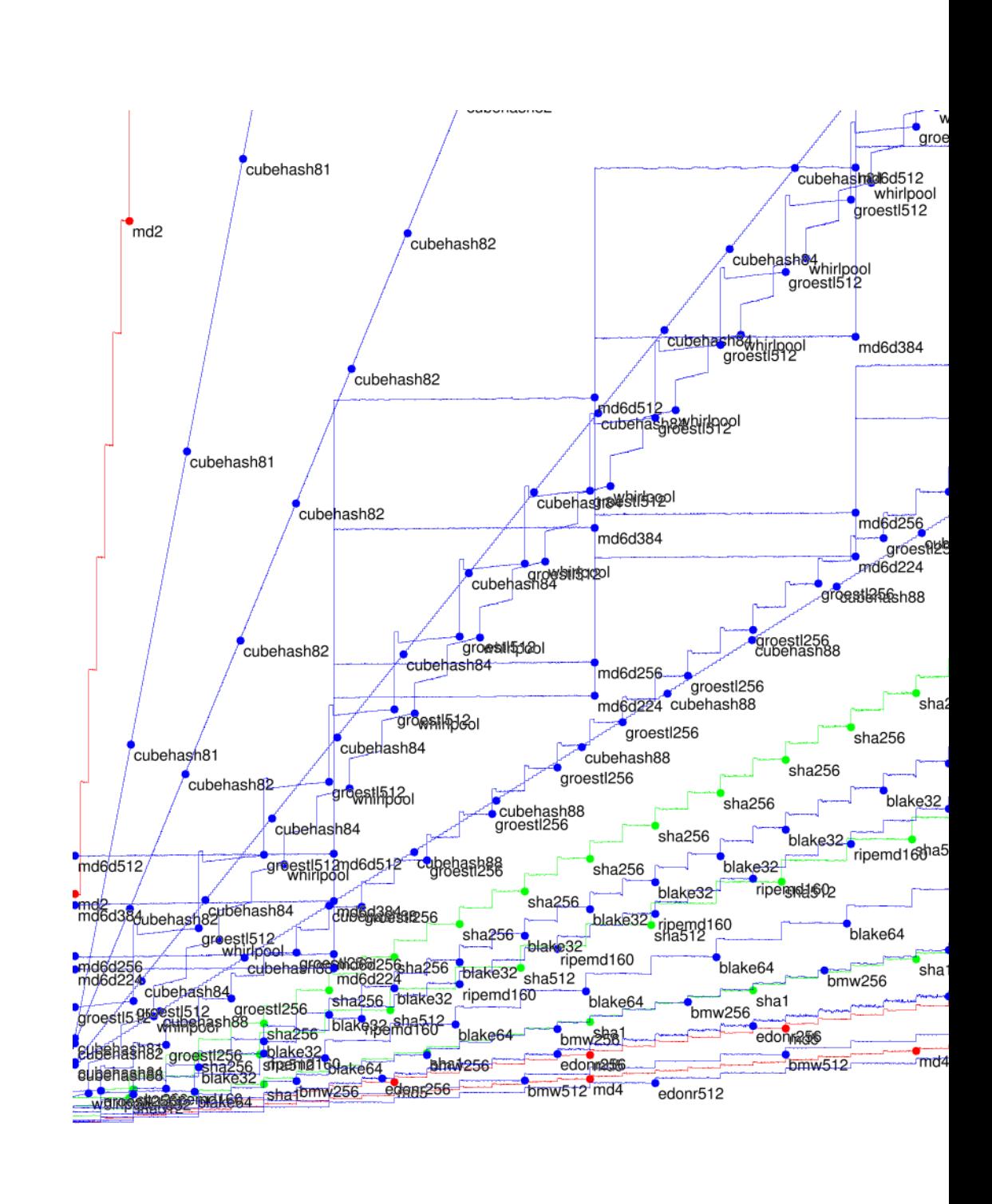

# $eBASH \rightarrow public$

eBASH has already collected 49 implementations of 28 hash functions in 14 families.

http://bench.cr.yp.to /results-hash.html already shows measurements on 68 machines; 94 machine-ABI combinations.

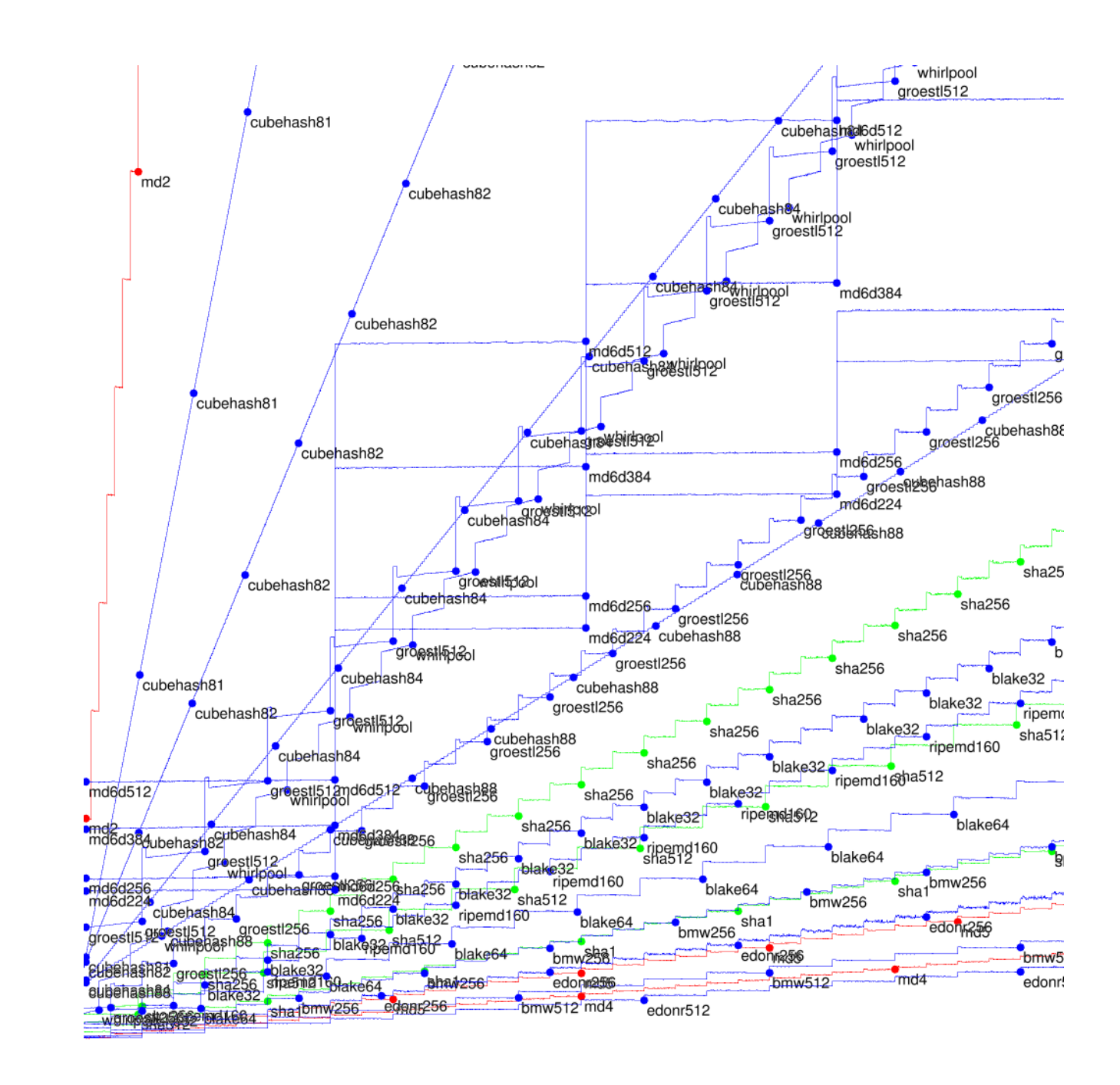

# $\mathsf{l} \to \mathsf{public}$

- I has already collected lementations of h functions in 14 families.
- //bench.cr.yp.to
- lts-hash.html
- shows
- ements on 68 machines;
- chine-ABI combinations.
- nplementation is viled 1201 times arious compiler options tify best working option
- lementation, machine.

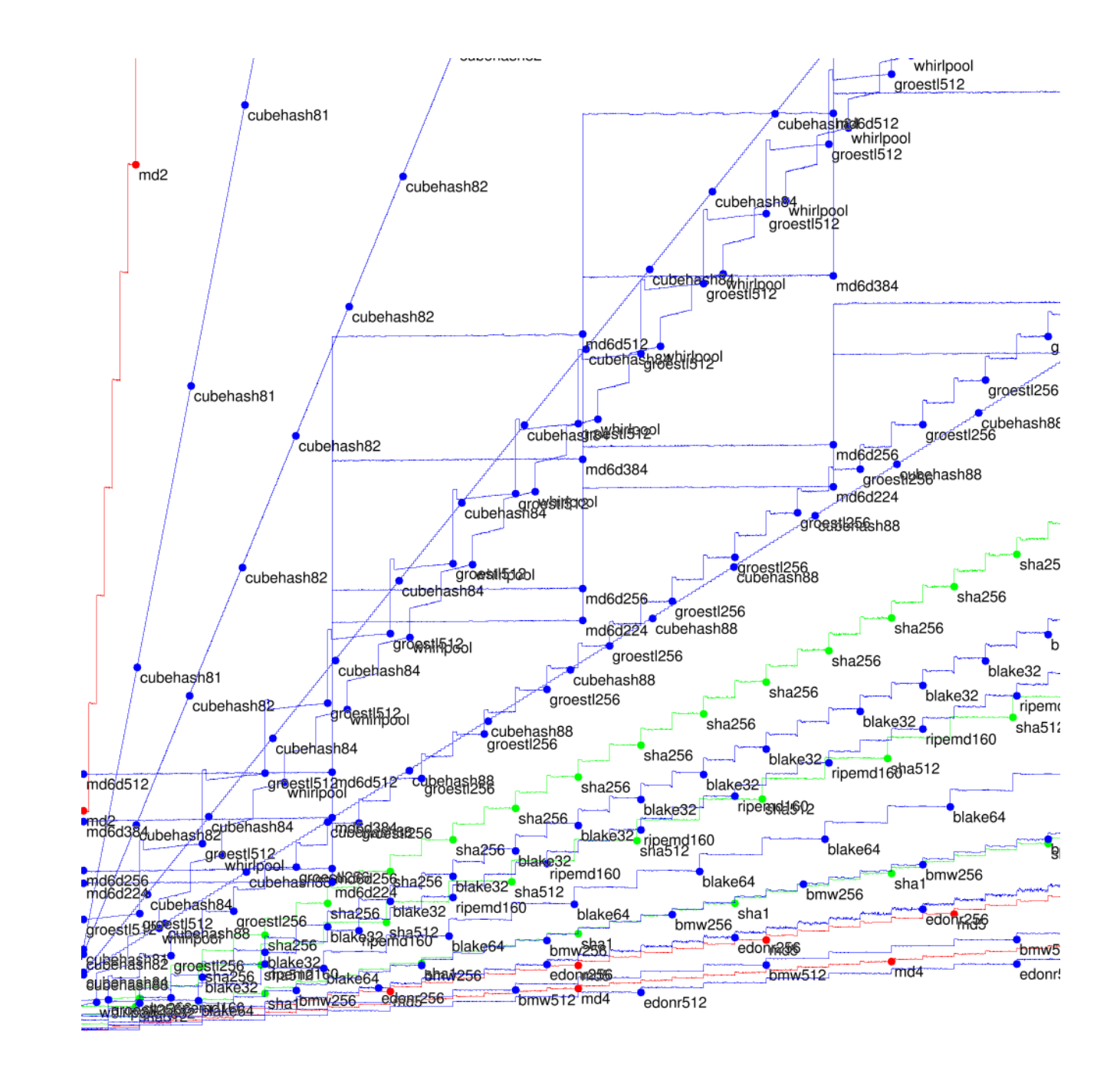

Tables of cycle 8-byte  $64$ -byte  $576$ -by 1536-b 4096-b  $\text{(extra)}$ Actuall e.g.  $Re$ e.g. Gr  $0$ -byte 2-byte 4-byte . . ., 20

# $\frac{1}{2}$

- dy collected  $5$ ns of
- s in 14 families.
- $\texttt{cr}.\texttt{yp}.\texttt{to}$
- .html
- n 68 machines; combinations.
- ation is
- times
- piler options
- vorking option
- on, machine.

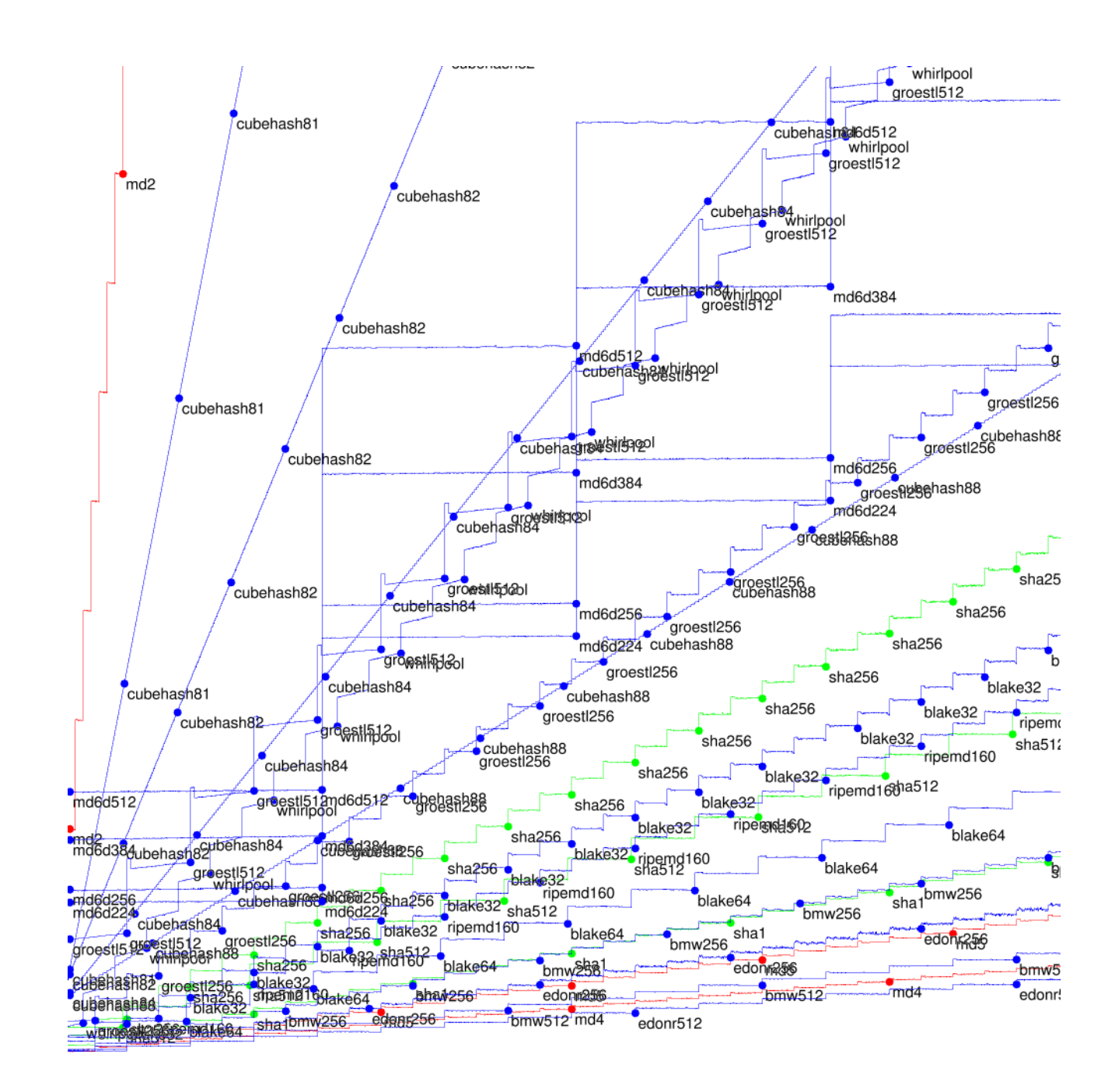

Tables show med of cycles/byte to 8-byte message, 64-byte message, 576-byte message 1536-byte messag 4096-byte messag (extrapolated) lo Actually have mu e.g. Reports show e.g. Graphs show 0-byte message, 2-byte message, 4-byte message, ..., 2048-byte m

# ed

nilies.

ines; ons.

pns tion

 $\infty$ .

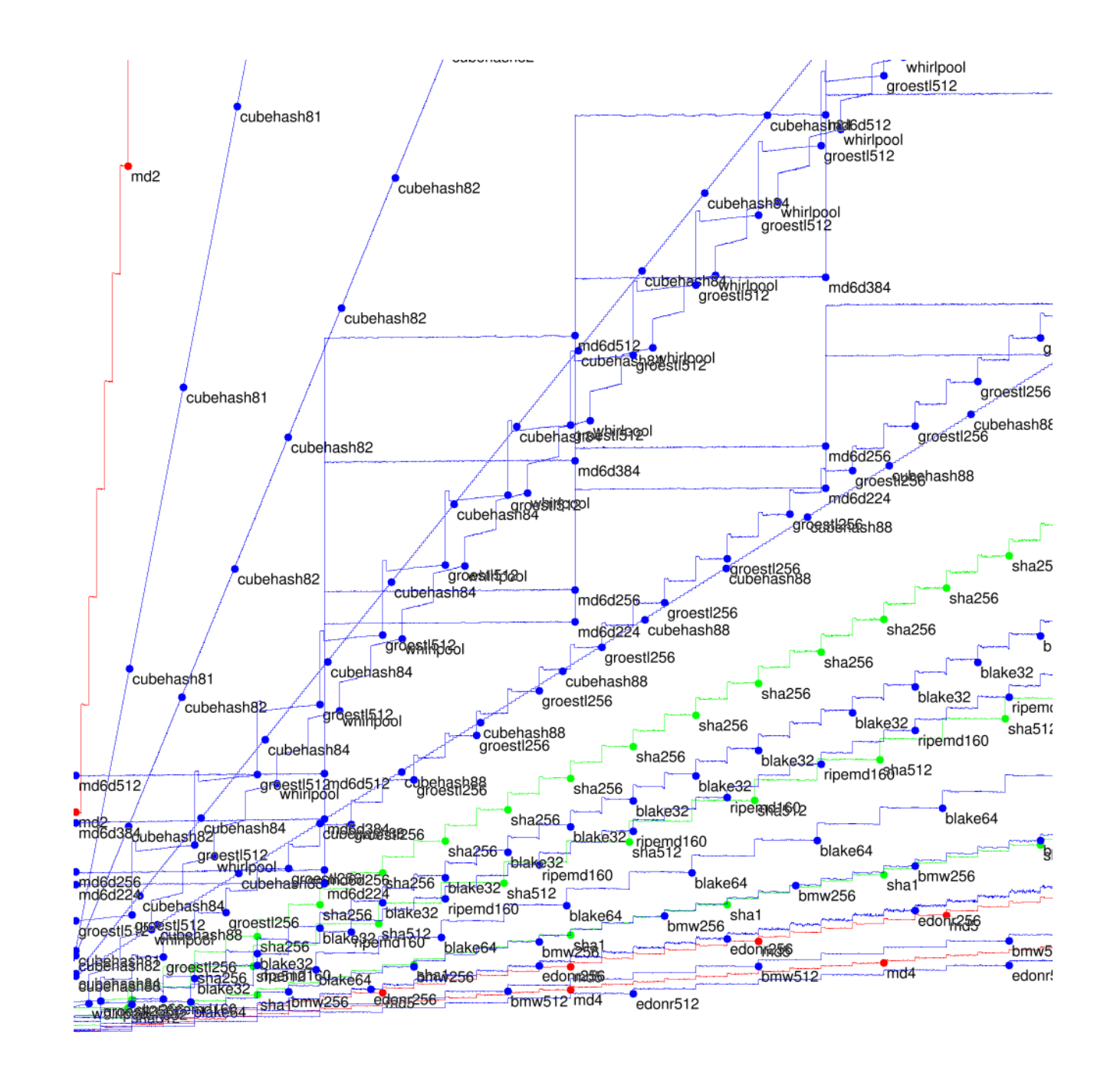

- Tables show medians, quart
- of cycles/byte to hash
- 8-byte message,
- 64-byte message,
- 576-byte message,
- 1536-byte message,
- 4096-byte message,
- (extrapolated) long message
- Actually have much more e.g. Reports show best opt
- e.g. Graphs show medians
- 0-byte message, 1-byte me
	-
- 2-byte message, 3-byte me
- 4-byte message, 5-byte me
- : : :, 2048-byte message.

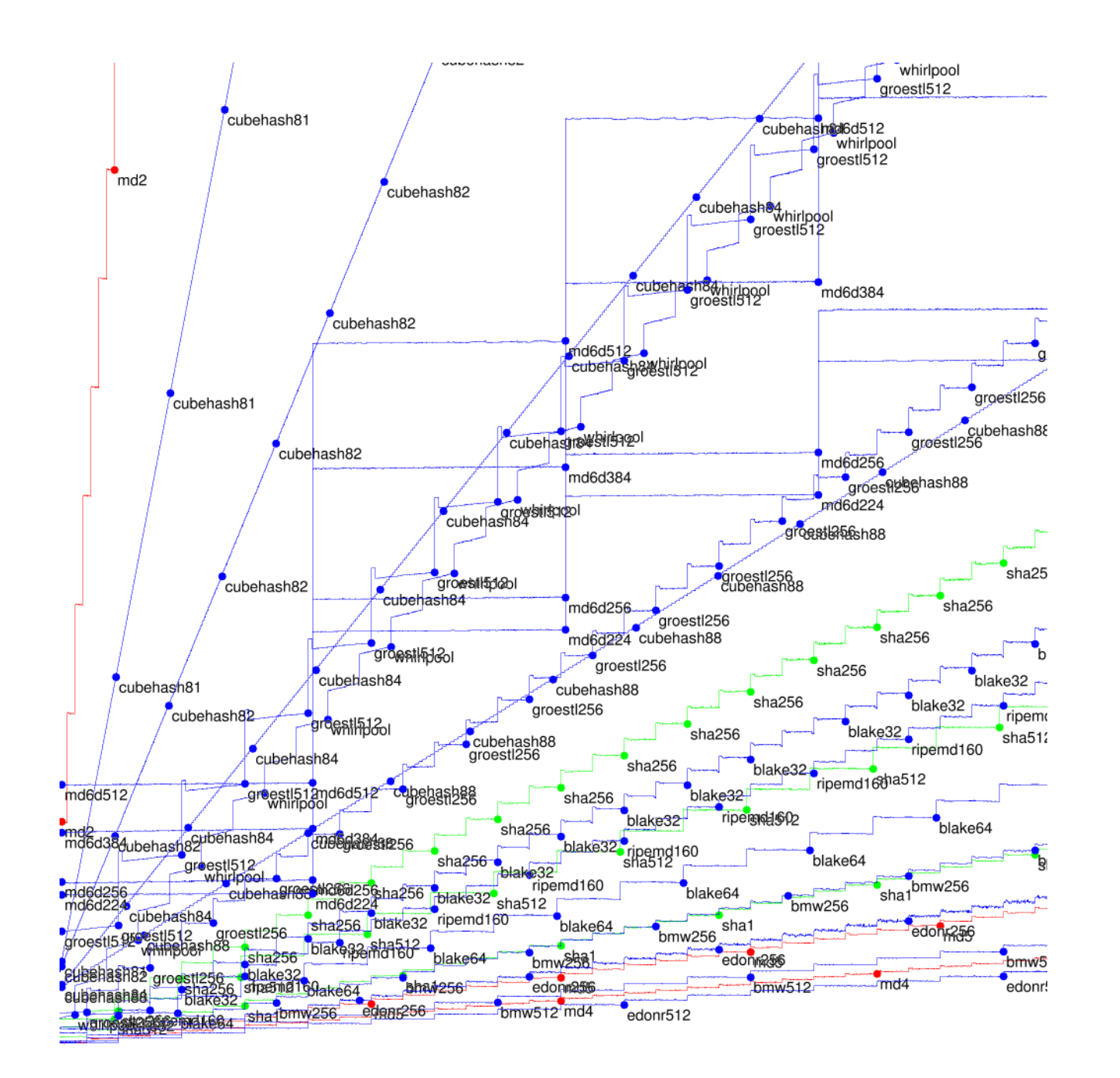

Tables show medians, quartiles of cycles/byte to hash 8-byte message, 64-byte message, 576-byte message, 1536-byte message, 4096-byte message, (extrapolated) long message. Actually have much more data. e.g. Reports show best options. e.g. Graphs show medians for : : :, 2048-byte message.

- 4-byte message, 5-byte message,
- 2-byte message, 3-byte message,
- 0-byte message, 1-byte message,
- 
- 
- 
- 
- 
- 
- 
- 
- 
- 
- 
- 
- 
- 
- 
- 
- 
- 
- 
- 
- 
- 
- 

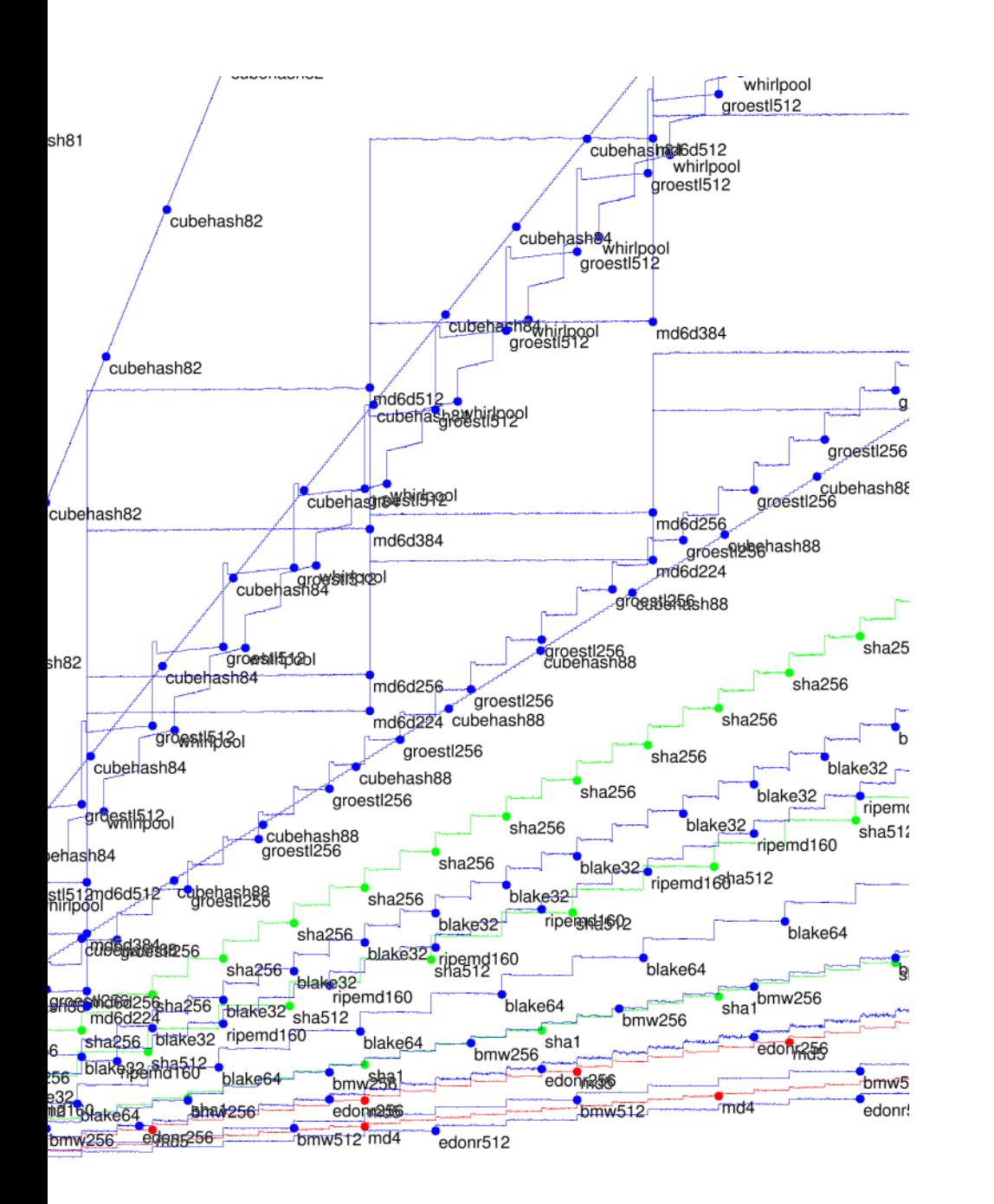

Actually have much more data. e.g. Reports show best options. e.g. Graphs show medians for 0-byte message, 1-byte message, 2-byte message, 3-byte message, 4-byte message, 5-byte message, : : :, 2048-byte message.

e.g. 57 Core 2  $25%$ 3.75 4.58 4.88 4.88 4.88 bmw512  $6.44$ 7.06 9.22 9.53 12.10 16.21 16.69 19.36 23.47 33.44

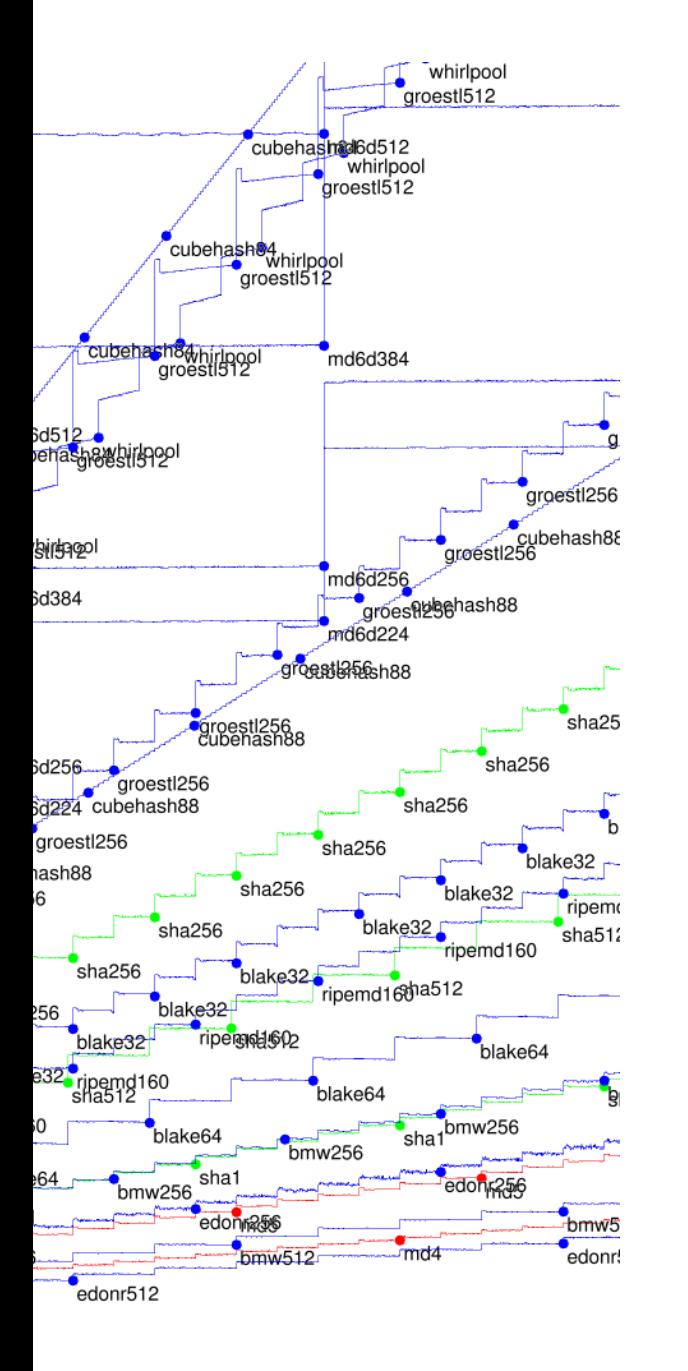

Actually have much more data. e.g. Reports show best options. e.g. Graphs show medians for 0-byte message, 1-byte message, 2-byte message, 3-byte message, 4-byte message, 5-byte message, ..., 2048-byte message.

e.g. 576 bytes, k Core 2 Duo 6f6),  $25\%$  50% 75 3.76 3.76 4.58 4.58 4.5 4.88 4.88 4.8 6.44 6.46 6.4 7.06 7.07 7.1 9.22 9.24 9.3 9.53 9.56 9. 12.10 12.11 12.1 16.21 16.24 16.3 16.69 16.74 16. 19.36 19.38 19.3 23.47 23.49 23.5 33.44 33.44 33.5

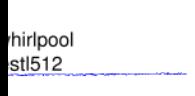

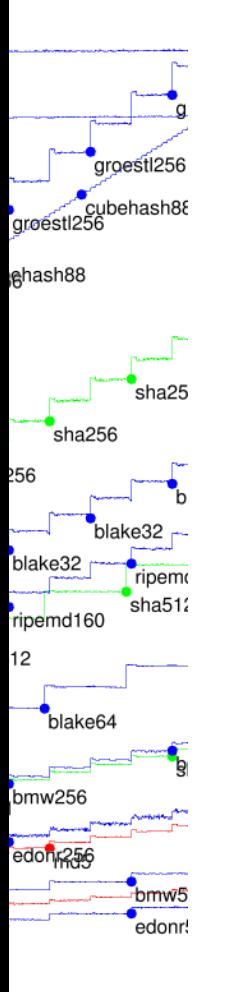

Actually have much more data. e.g. Reports show best options. e.g. Graphs show medians for 0-byte message, 1-byte message, 2-byte message, 3-byte message, 4-byte message, 5-byte message, : : :, 2048-byte message.

e.g. 576 bytes, katana (21 Core 2 Duo 6f6), 64-bit Al  $25%$ 3.75 3.76 3.79 edonr512 4.58 4.88 4.88 4.88 bmw512 6.44 7.06 9.22 9.53 12.10 16.21 16.69 19.36 23.47 33.44

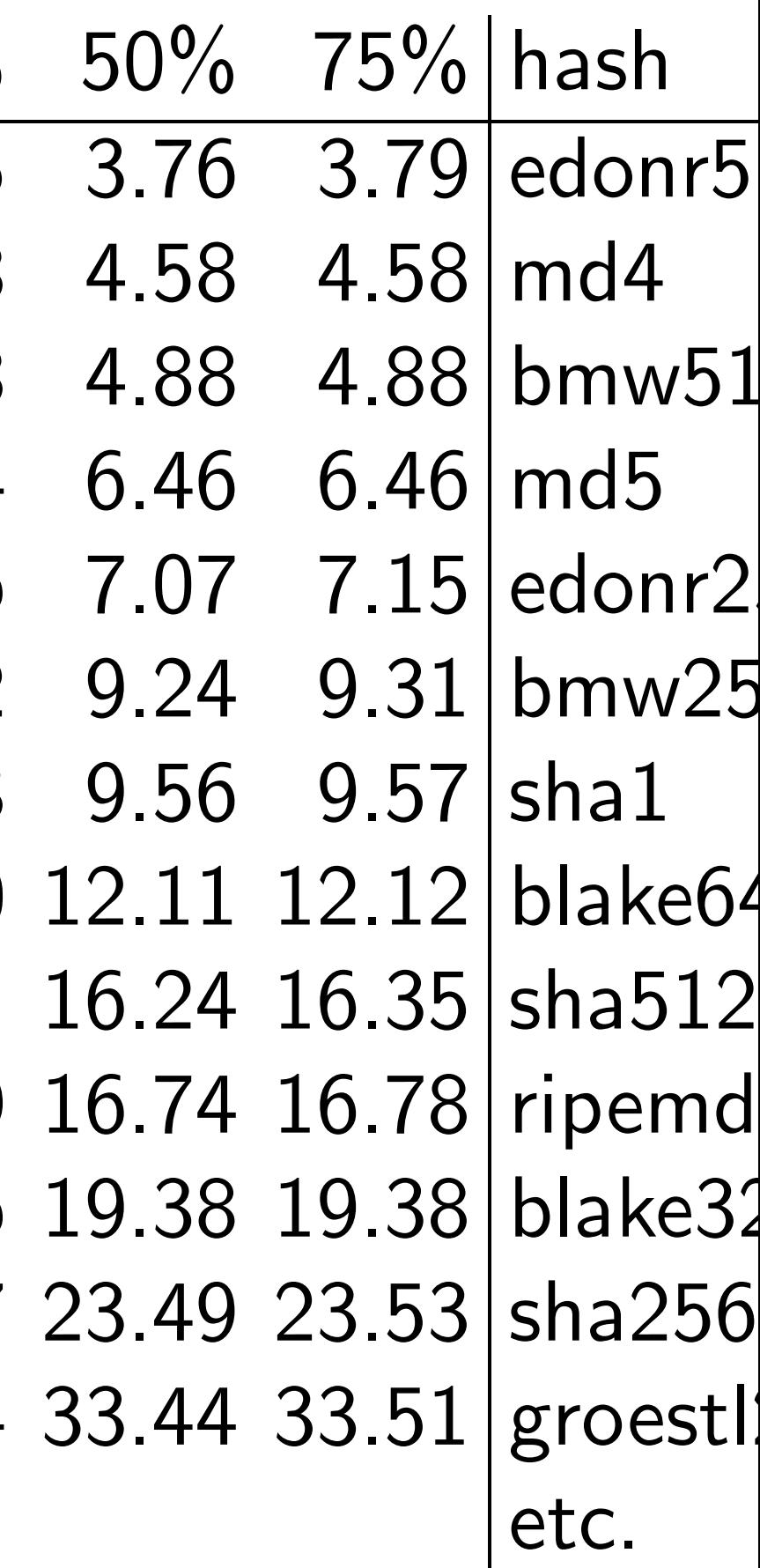

Actually have much more data. e.g. Reports show best options. e.g. Graphs show medians for 0-byte message, 1-byte message, 2-byte message, 3-byte message, 4-byte message, 5-byte message, ..., 2048-byte message.

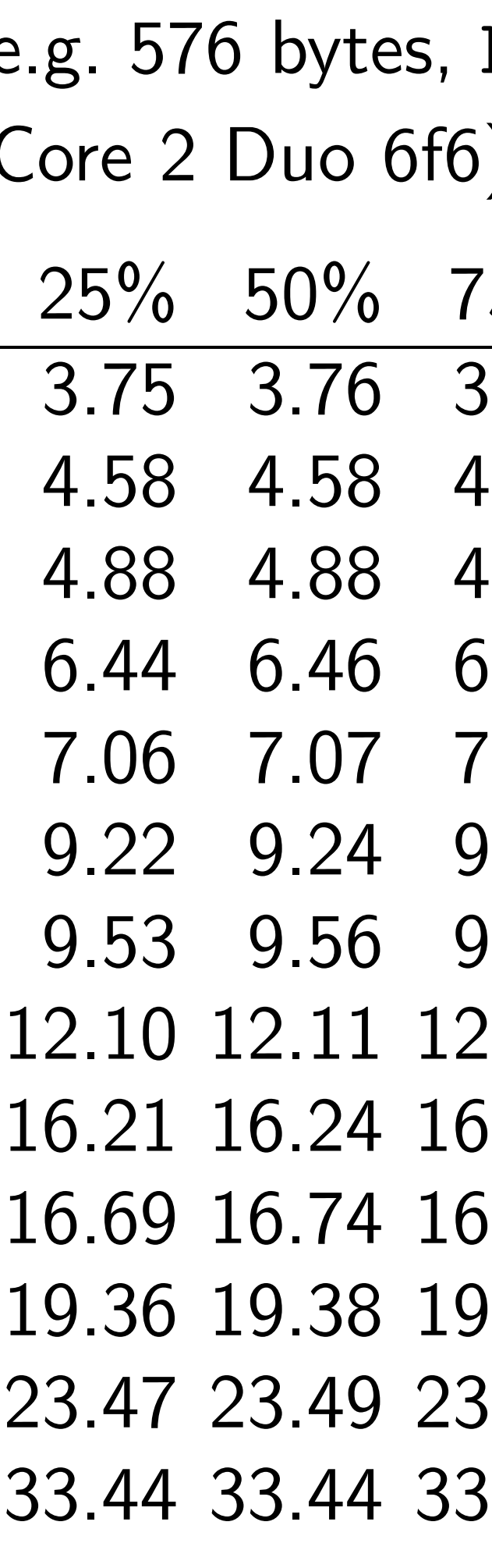

# katana (2137MHz ), 64-bit ABI:

 $25\%$  hash .79 edonr512  $.58 \mid \text{md4}$  $.88$  bmw $512$  $.46 \, \rm{m}$ d5  $15$  edonr256  $.31$  bmw256  $9.57$  shal  $.12$  blake64  $1.35$  sha $512$ .78 ripemd160 .38 blake32  $1.53$  sha256 .51 groestl256 etc.

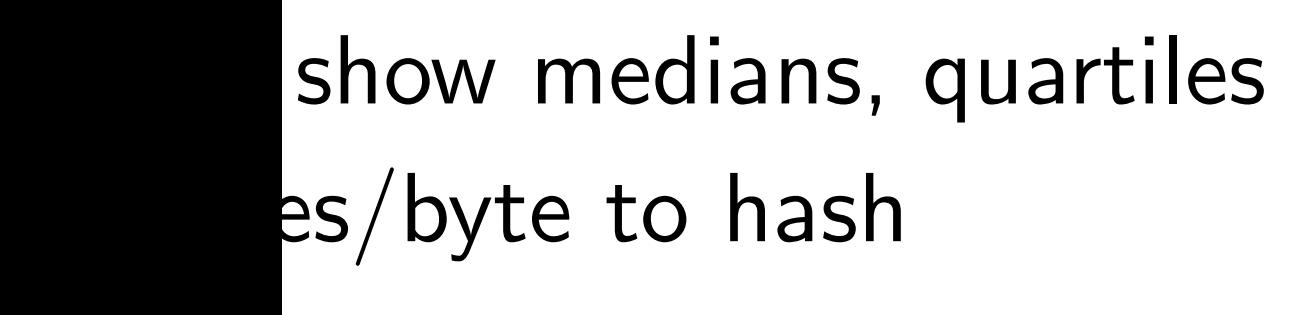

message,

e message,

te message,

yte message,

yte message,

olated) long message.

ly have much more data. ports show best options. aphs show medians for message, 1-byte message, message, 3-byte message, message, 5-byte message, 48-byte message.

 $25\%$  50% 75% hash 3.75 3.76 3.79 edonr512 4.58 4.58 4.58 md4 4.88 4.88 4.88 bmw512 6.44 6.46 6.46 md5 7.06 7.07 7.15 edonr256 9.22 9.24 9.31 bmw256 9.53 9.56 9.57 sha1 12.10 12.11 12.12 blake64 16.21 16.24 16.35 sha512 16.69 16.74 16.78 ripemd160 19.36 19.38 19.38 blake32 23.47 23.49 23.53 sha256 33.44 33.44 33.51 groestl256 etc.

- 
- 
- 
- 
- 

# Submit

Define #def:

e.g. 576 bytes, katana (2137MHz Core 2 Duo 6f6), 64-bit ABI:

lians, quartiles hash

- 64-byte message, e,
	- ge,
	- ge,
	- ng message.
	- ich more data. v best options.
	- medians for
	- 1-byte message,
	- 2-byte message, 3-byte message,
	- 5-byte message,
	- essage.

e.g. 576 bytes, katana (2137MHz Core 2 Duo 6f6), 64-bit ABI:

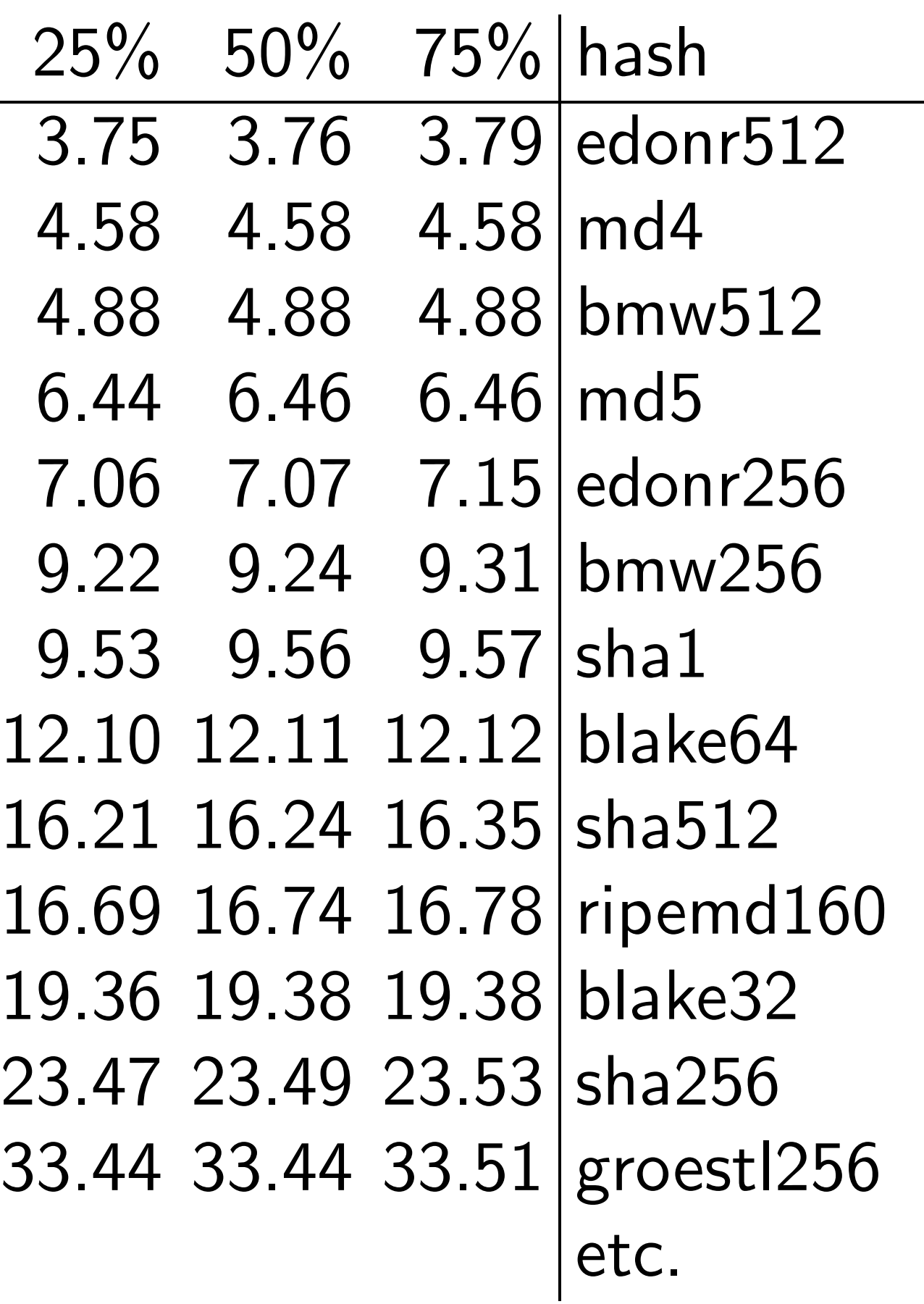

# $Submitter \rightarrow eB$

# Define output siz #define CRYPT

tiles

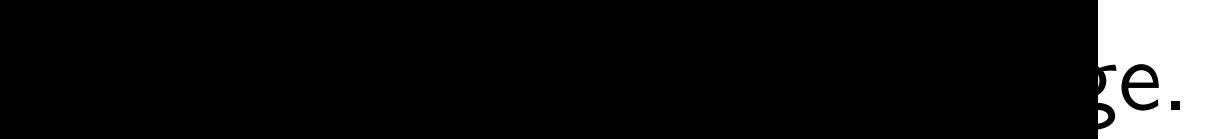

data.

ions.

for

ssage,

ssage,

ssage,

e.g. 576 bytes, katana (2137MHz Core 2 Duo 6f6), 64-bit ABI:

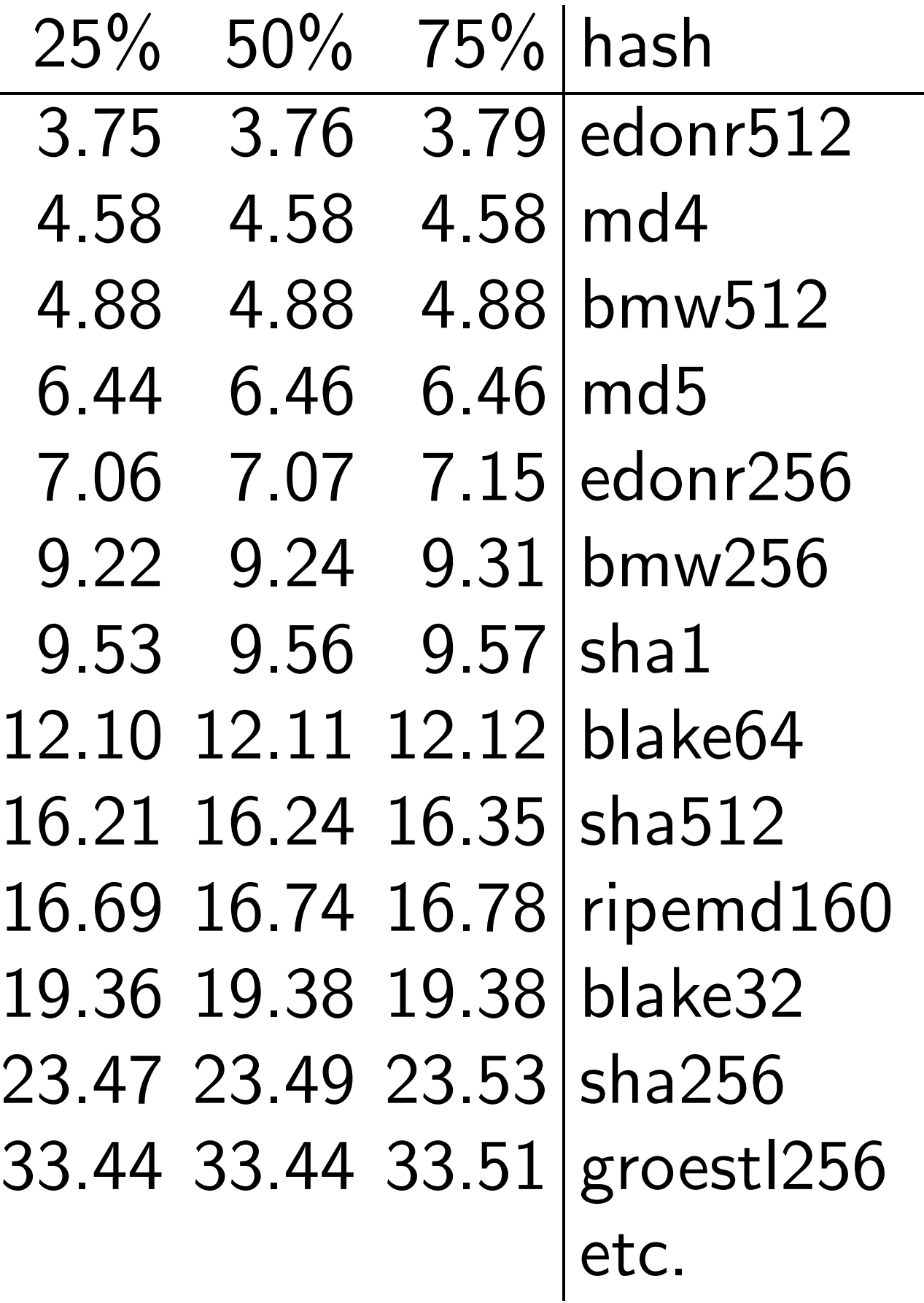

## $Submitter \rightarrow eBASH$

# Define output size in api. #define CRYPTO\_BYTES

e.g. 576 bytes, katana (2137MHz Core 2 Duo 6f6), 64-bit ABI:

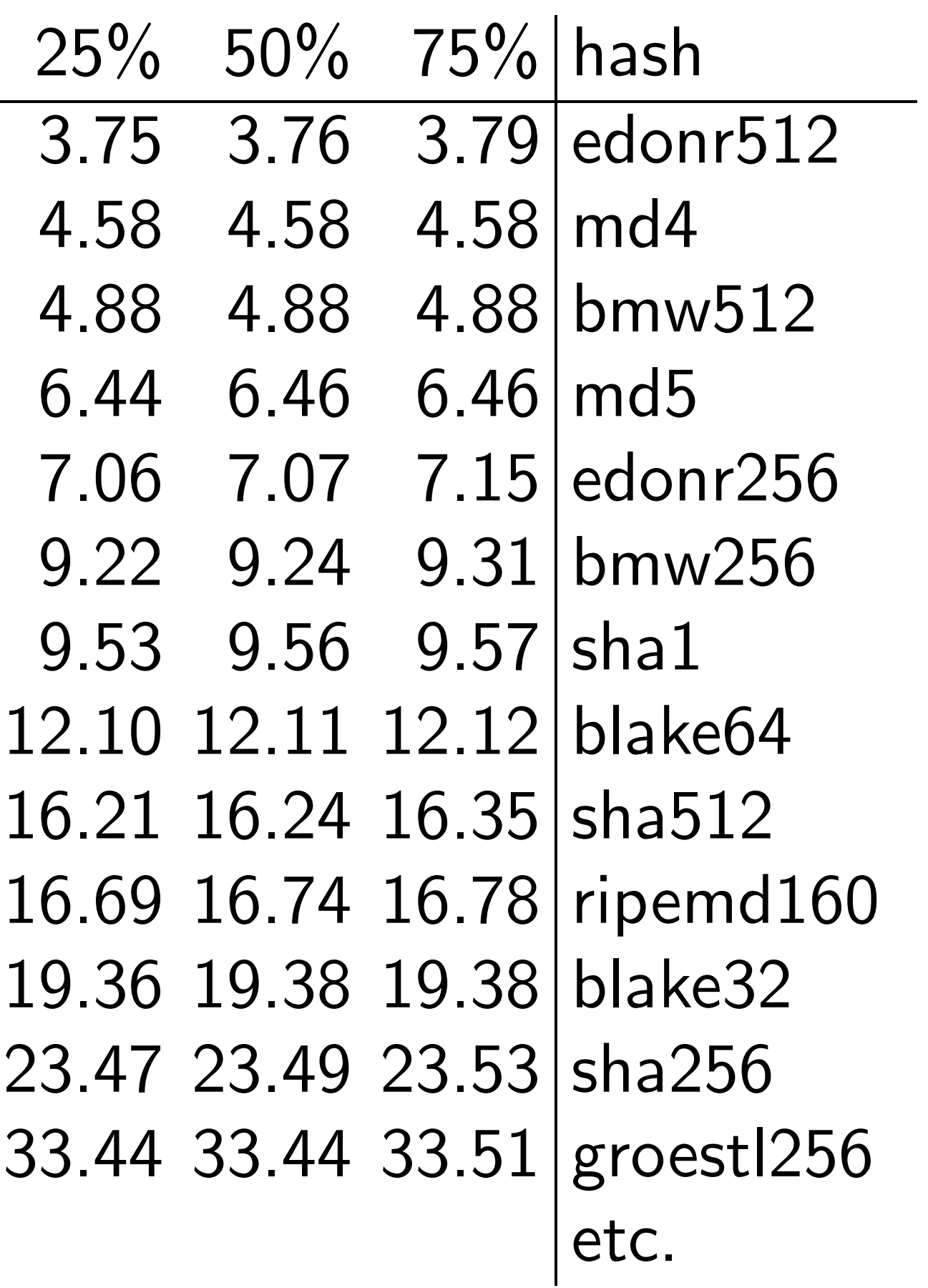

 $Submitter \rightarrow eBASH$ 

Define output size in api.h: #define CRYPTO\_BYTES 64

e.g. 576 bytes, katana (2137MHz Core 2 Duo 6f6), 64-bit ABI:

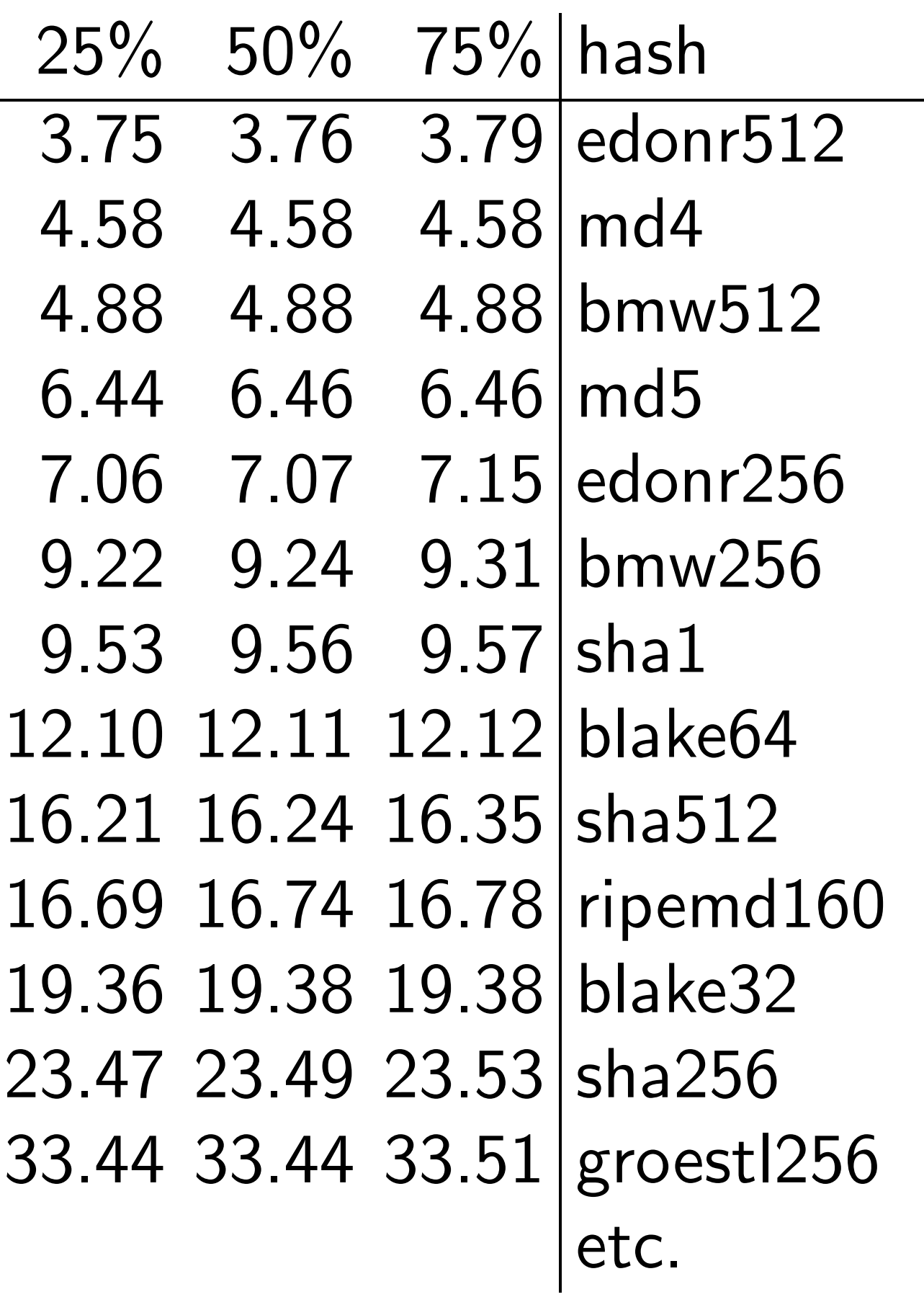

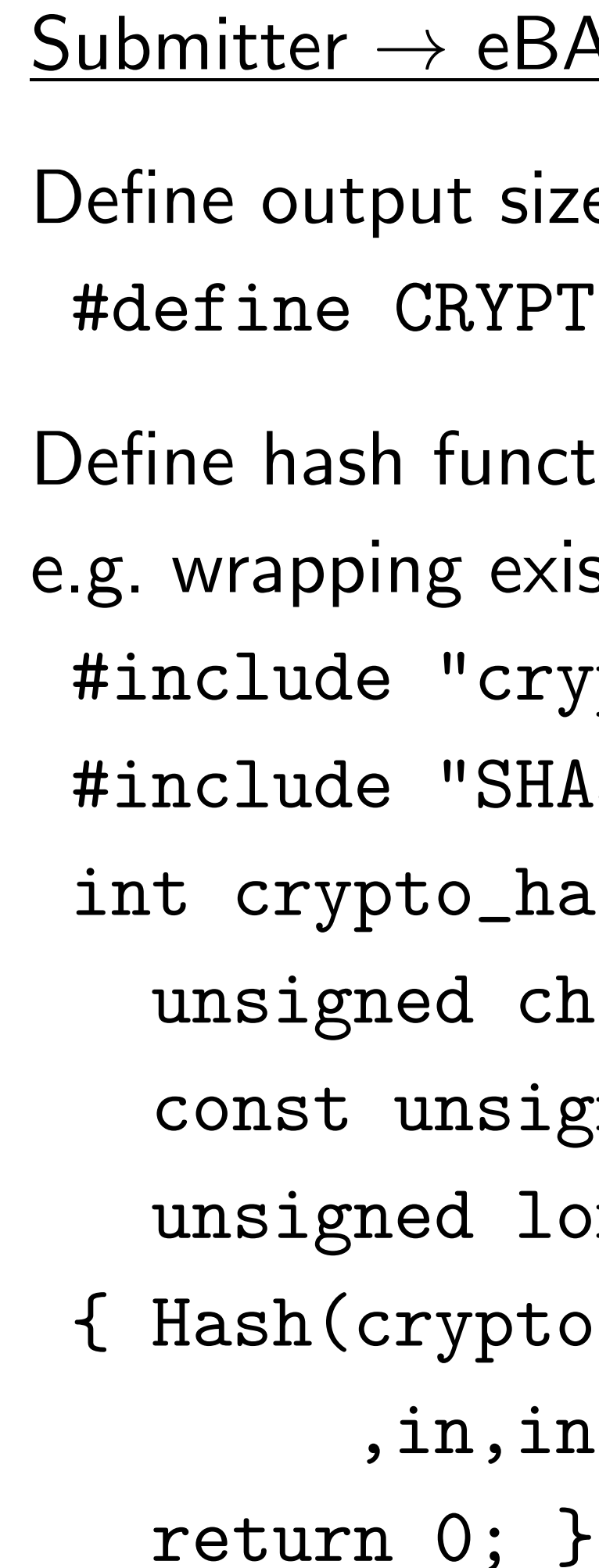

# 3ASH

# $\alpha$ ize in api.h: PTO\_BYTES 64

- ction in hash.c, xisting NIST API:
- rypto\_hash.h"
- HA3api\_ref.h" hash (
- char  $*$ out,
- igned char \*in,
- long long inlen)
- { Hash(crypto\_hash\_BYTES\*8
- inlen\*8,out);

6 bytes, katana (2137MHz Duo 6f6), 64-bit ABI:

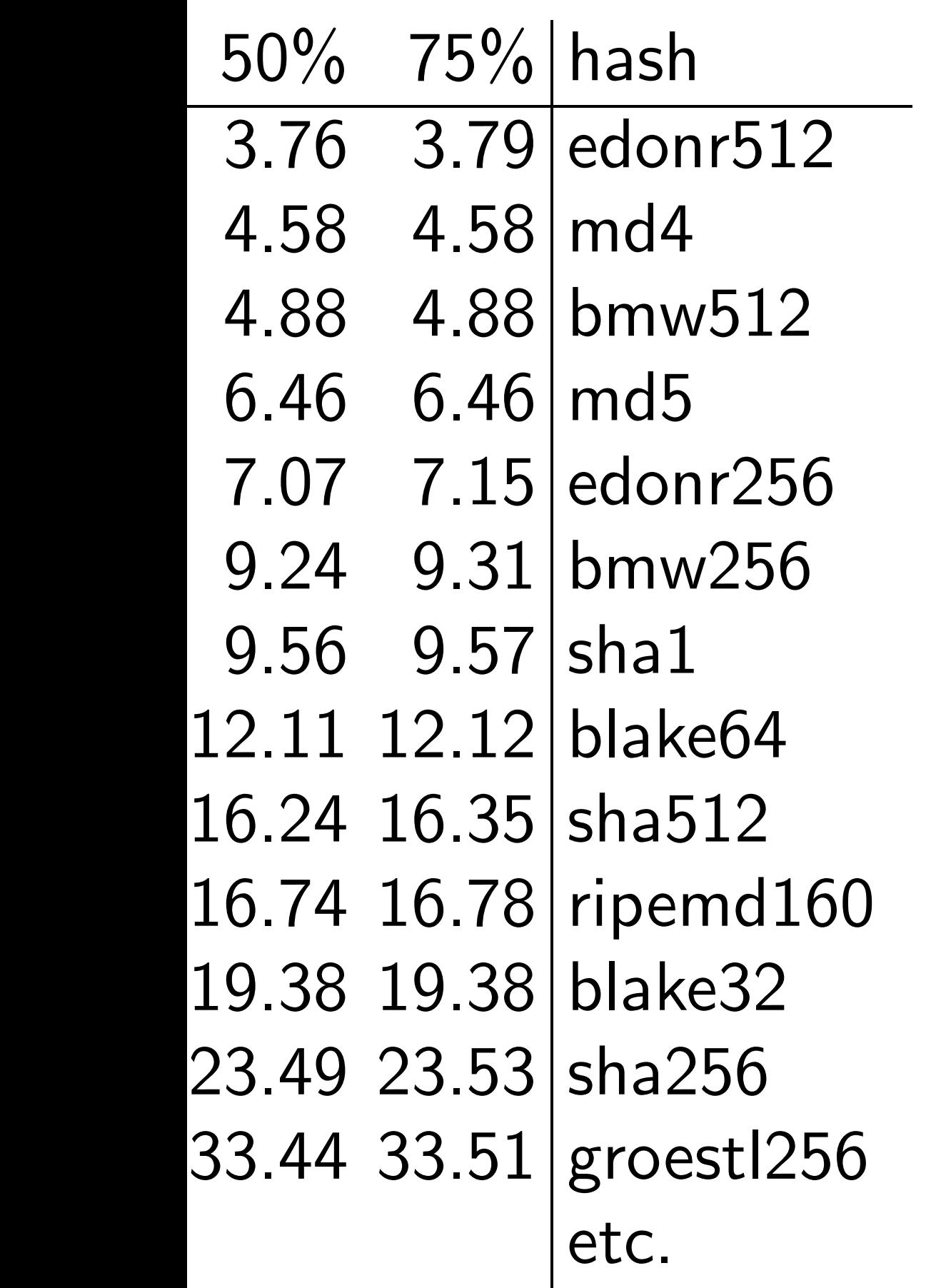

# $Submitter \rightarrow eBASH$

Define output size in api.h: #define CRYPTO\_BYTES 64

Define hash function in hash.c, e.g. wrapping existing NIST API: #include "crypto\_hash.h" #include "SHA3api\_ref.h" int crypto\_hash( unsigned char \*out, const unsigned char \*in, unsigned long long inlen) { Hash(crypto\_hash\_BYTES\*8 ,in,inlen\*8,out); return 0; }

- 
- 
- 
- 

Send to the UR with or crypto contain Measur Much e to do y More c http:/  $\sqrt{\text{call}}$ 

atana (2137MHz 64-bit ABI:

 $\%$  hash 79 edonr512

- $58 \mid \text{md4}$
- 38 | bmw512
- 46 | md5
- 15 | edonr256
- 31 | bmw256
- $57$   $\sf sha1$
- 12 | blake64
- 35 | sha512
- 78 | ripemd160
- 38 | blake32
- 53 | sha256
- $51 |\mathrm{g}$ roestl $256$ etc.

# $Submitter \rightarrow eBASH$

Define output size in api.h: #define CRYPTO\_BYTES 64 Define hash function in hash.c, e.g. wrapping existing NIST API: #include "crypto\_hash.h" #include "SHA3api\_ref.h" int crypto\_hash( unsigned char \*out, const unsigned char \*in, unsigned long long inlen) { Hash(crypto\_hash\_BYTES\*8 ,in,inlen\*8,out); return 0; }

Send to the mail the URL of a ta: with one director crypto\_hash/your containing hash. Measurements m Much easier than to do your own b More details and

http://bench.o  $\sqrt{\text{call-hash}.\text{ht}}$ 

 $-37MHz$  $3!$ : 12  $\overline{2}$ 56  $6.6$  $1\overline{1}$ 160  $\sum$ 256

# $Submitter \rightarrow eBASH$

Define output size in api.h: #define CRYPTO\_BYTES 64 Define hash function in hash.c, e.g. wrapping existing NIST API: #include "crypto\_hash.h" #include "SHA3api\_ref.h" int crypto\_hash( unsigned char \*out, const unsigned char \*in, unsigned long long inlen) { Hash(crypto\_hash\_BYTES\*8 ,in,inlen\*8,out); return 0; }

Send to the mailing list the URL of a tar.gz with one directory crypto\_hash/yourhash/ containing hash.c etc. Measurements magically  $a$ Much easier than trying to do your own benchmark More details and options: http://bench.cr.yp.to

/call-hash.html

# Submitter  $\rightarrow$  eBASH

Define output size in api.h: #define CRYPTO\_BYTES 64

Define hash function in hash.c, e.g. wrapping existing NIST API: #include "crypto\_hash.h" #include "SHA3api\_ref.h" int crypto\_hash( unsigned char \*out, const unsigned char \*in, unsigned long long inlen) { Hash(crypto\_hash\_BYTES\*8 ,in,inlen\*8,out); return 0; }

Send to the mailing list the URL of a tar.gz with one directory crypto\_hash/yourhash/ref containing hash.c etc.

Much easier than trying to do your own benchmarks.

More details and options: http://bench.cr.yp.to /call-hash.html

- 
- 
- 
- 
- Measurements magically appear!
	-
	-